## **Figura 1**

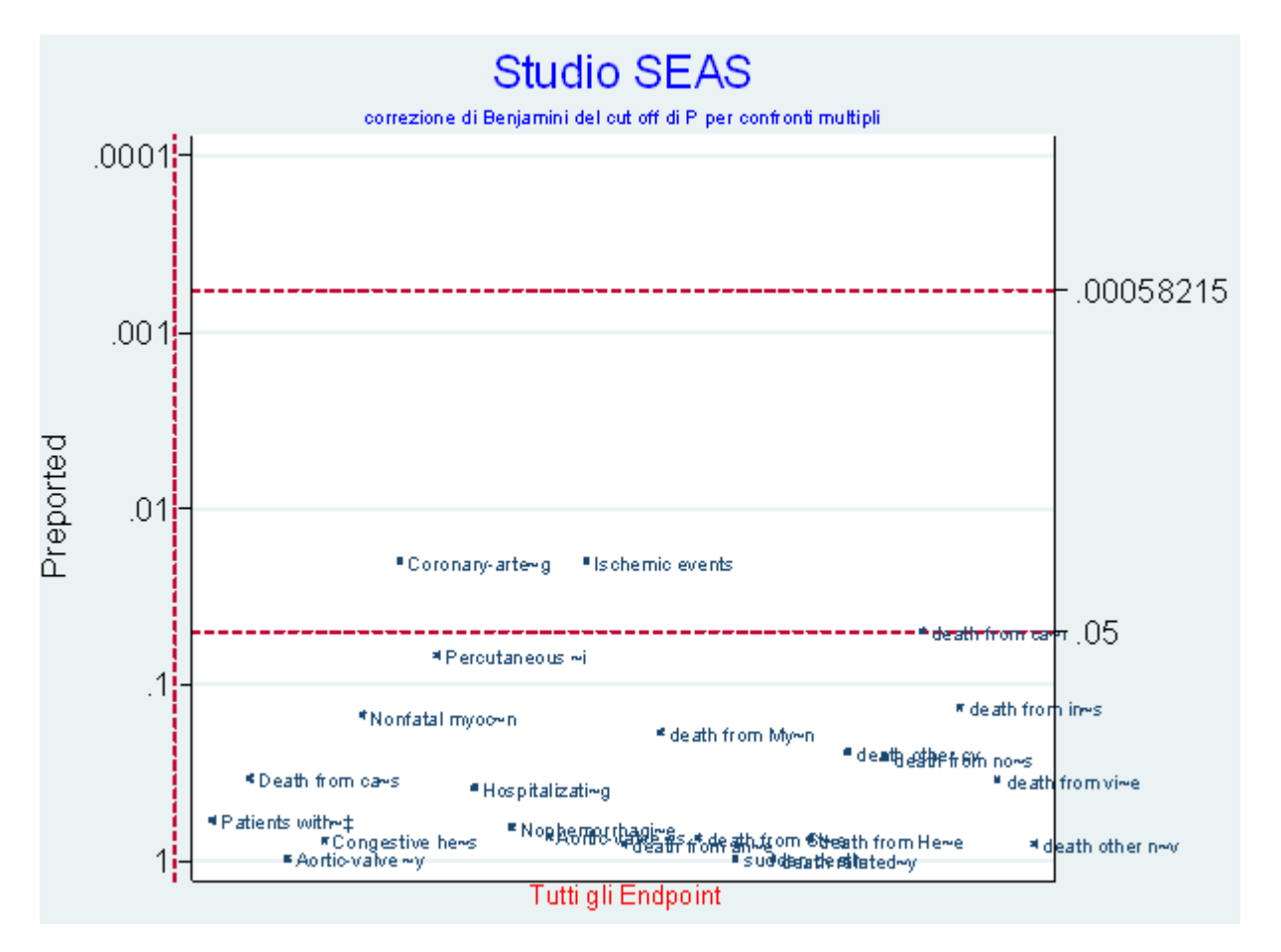

Il grafico identifica ( linea rossa tratteggiata in alto) il cut off dei valori di P aggiustato per confronti multipli [Yekutieli 1999] calcolato per uno scenario in cui **si considerino assieme tutti gli endpoint dello studio SEAS** [SEAS 2010]: per essere dichiarati 'significativi' i risultati devono presentare al test statistico nominale valori di P inferiori al cut off identificato (dovrebbero quindi essere situati al di sopra della linea tratteggiata )

## **Figura 2**

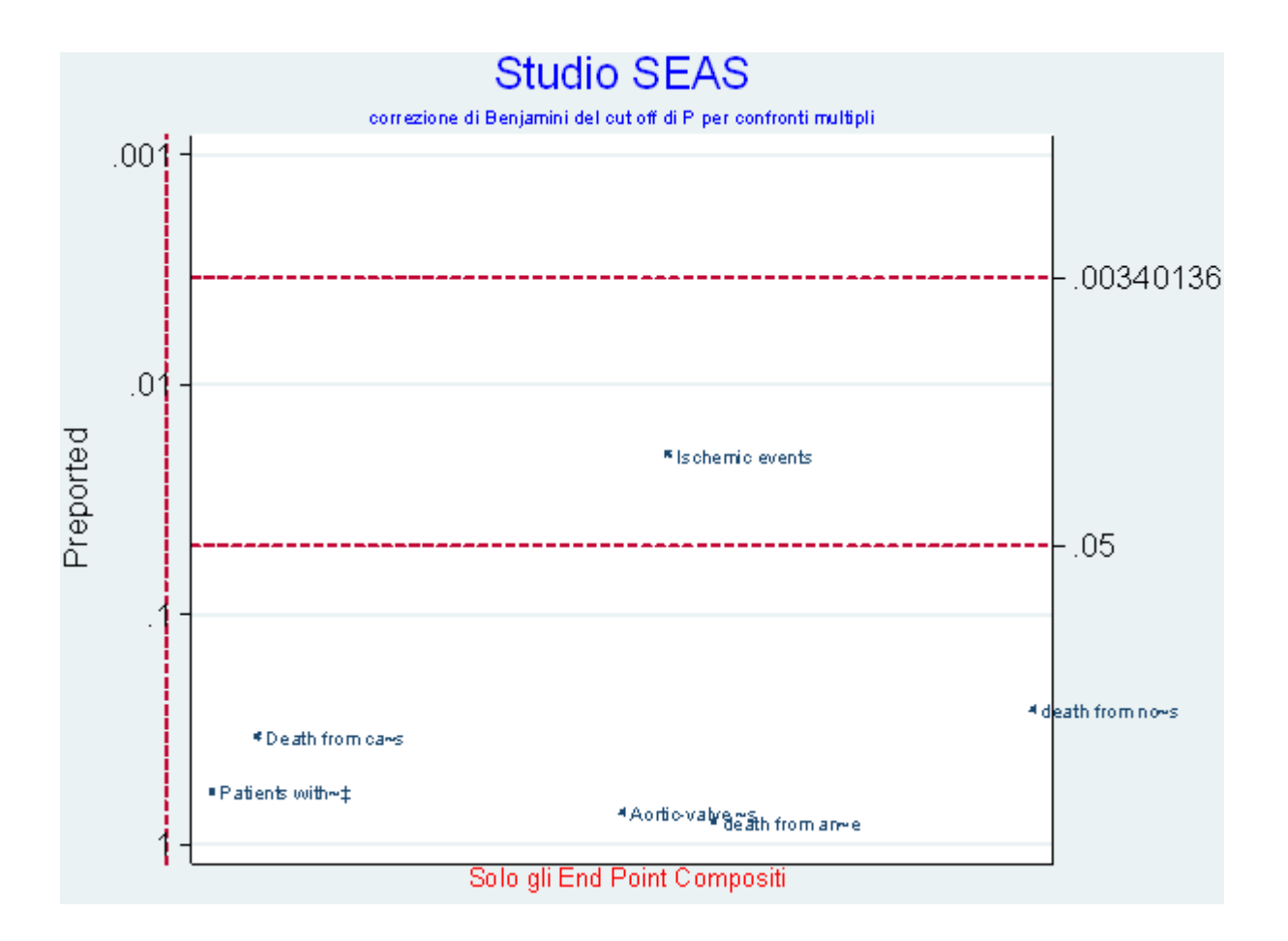

Il grafico identifica ( linea rossa tratteggiata in alto) il cut off dei valori di P aggiustato per confronti multipli [Yekutieli 1999] calcolato per uno scenario in cui si considerino assieme **solo gli end-point compositi dello studio SEAS** [SEAS 2010]: per essere dichiarati 'significativi' i risultati devono presentare al test statistico nominale valori di P inferiori al cut off identificato (dovrebbero quindi essere situati al di sopra della linea tratteggiata )

## **Figura 3**

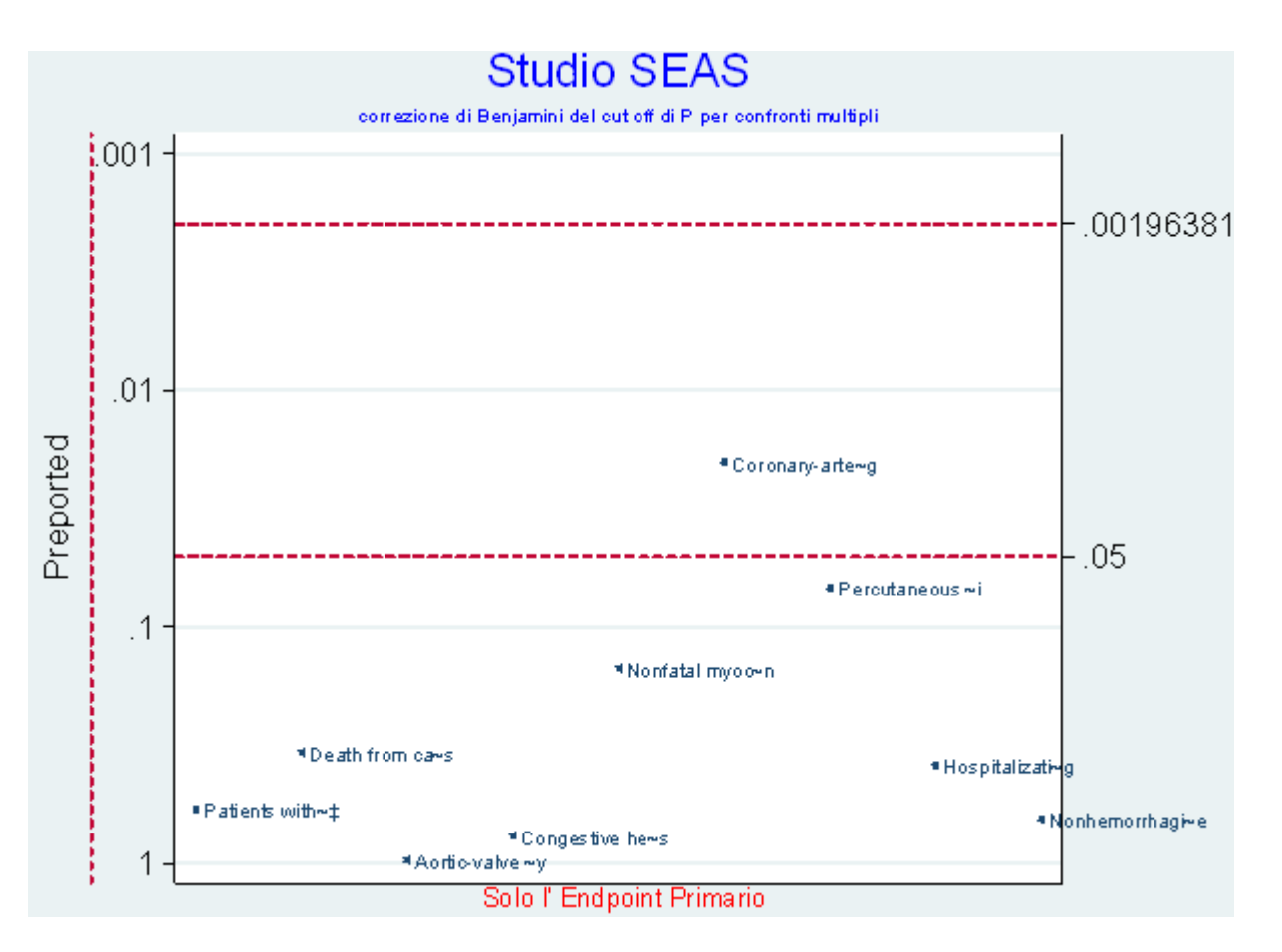

Il grafico identifica ( linea rossa tratteggiata in alto) il cut off dei valori di P aggiustato per confronti multipli [Yekutieli 1999] calcolato per uno scenario in cui si considerino assieme **solo i sottocomponenti dell' end-point primario dello studio SEAS** [SEAS 2010]: per essere dichiarati 'significativi' i risultati devono presentare al test statistico nominale valori di P inferiori al cut off identificato (dovrebbero quindi essere situati al di sopra della linea tratteggiata)

## **Figura 4**

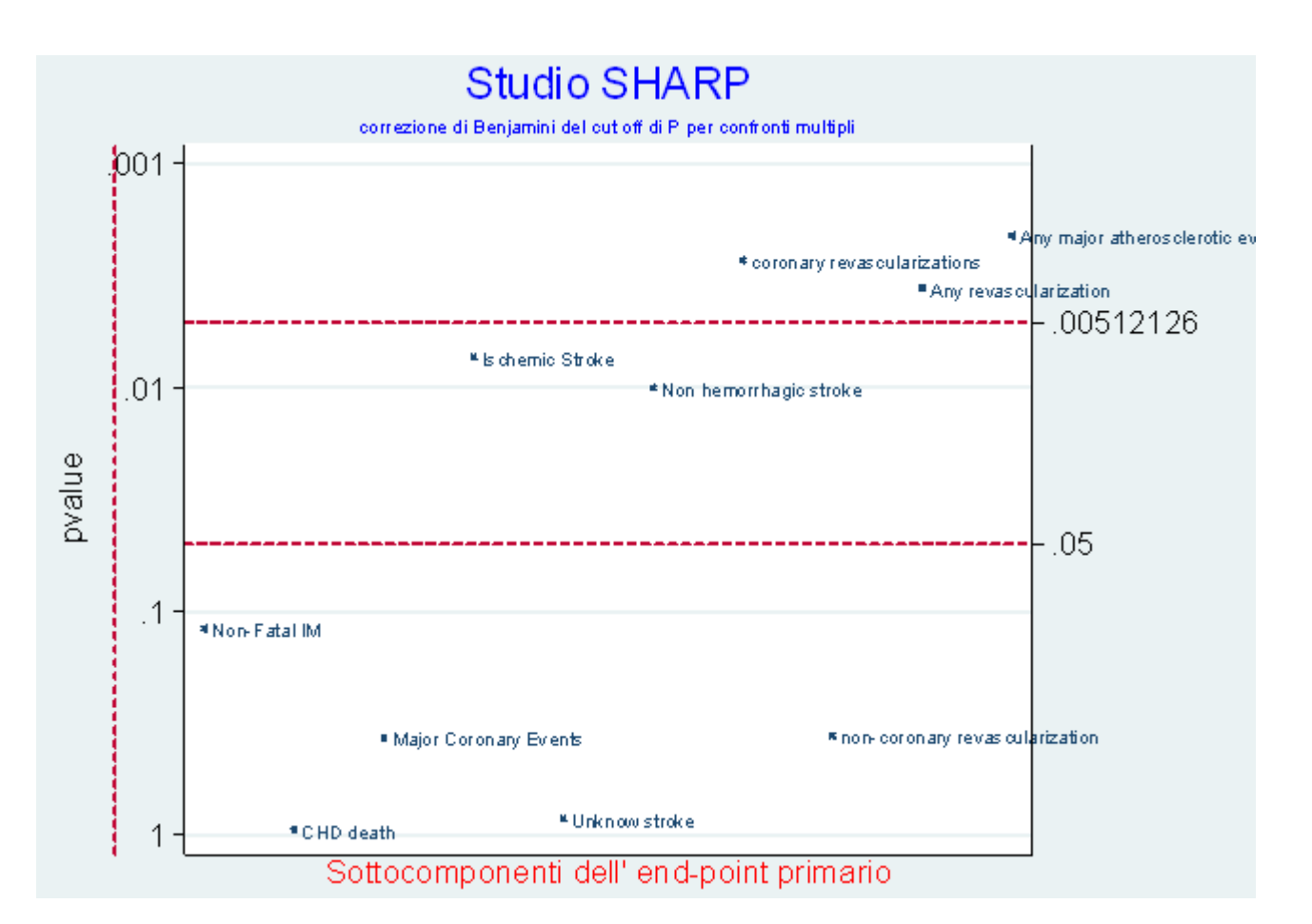

Il grafico identifica ( linea rossa tratteggiata in alto) il cut off dei valori di P aggiustato per confronti multipli [Yekutieli 1999] calcolato per uno scenario in cui si considerino assieme **tutti i sottocomponenti dell' end-point primario dello studio SHARP** [SHARP 2010]: per essere dichiarati 'significativi' i risultati devono presentare al test statistico nominale valori di P inferiori al cut off identificato (dovrebbero quindi essere situati al di sopra della linea tratteggiata ).